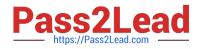

# HP0-Y47<sup>Q&As</sup>

Deploying HP FlexNetwork Core Technologies

# Pass HP HP0-Y47 Exam with 100% Guarantee

Free Download Real Questions & Answers **PDF** and **VCE** file from:

https://www.pass2lead.com/hp0-y47.html

100% Passing Guarantee 100% Money Back Assurance

Following Questions and Answers are all new published by HP Official Exam Center

Instant Download After Purchase

100% Money Back Guarantee

😳 365 Days Free Update

800,000+ Satisfied Customers

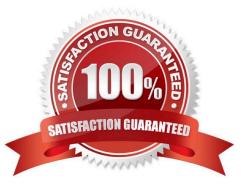

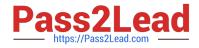

# **QUESTION 1**

Refer to the exhibit.

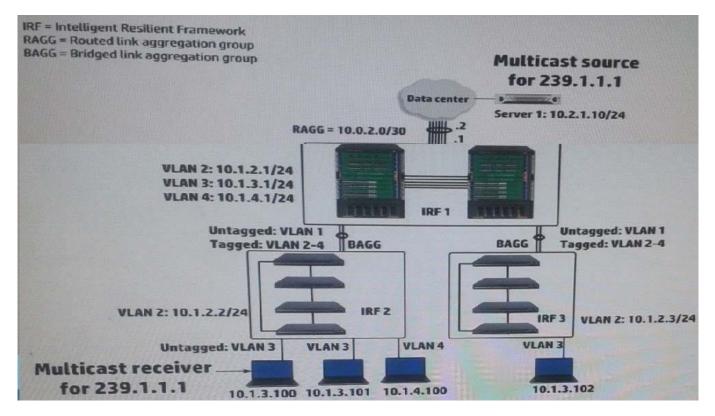

IRF 1, at the campus core campus core, enables Internet Group Management Protocol (IGMP) on its VLAN3 interface. IRF 1 is also part of a multicast routing solution with the data center infrastructure devices. How can a network administrator ensure that only endpoints that have registered for multicasts destined to 239.1.1.1 receive these multicasts?

A. On every campus IRF virtual switch, set VLAN 3 as the multicast VLAN

B. On IRF 1, enable IGMP snooping on VLAN3

C. On each access layer IRF virtual switch, enable IGMP snooping on VLAN 3

D. On each access layer IRF virtual switch, create a Layer 3 interface VLAN3. Enable IGMP on that interface

Correct Answer: C

http://www.h3c.com/portal/Technical\_Support\_\_\_Documents/Technical\_Documents/Switches/H3C\_S12500\_Series \_Switches/Configuration/Operation\_Manual/ H3C\_S12500\_CG-Release71286W710/07/201301/772657\_1285\_0.htm

# **QUESTION 2**

Refer to the exhibit.

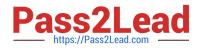

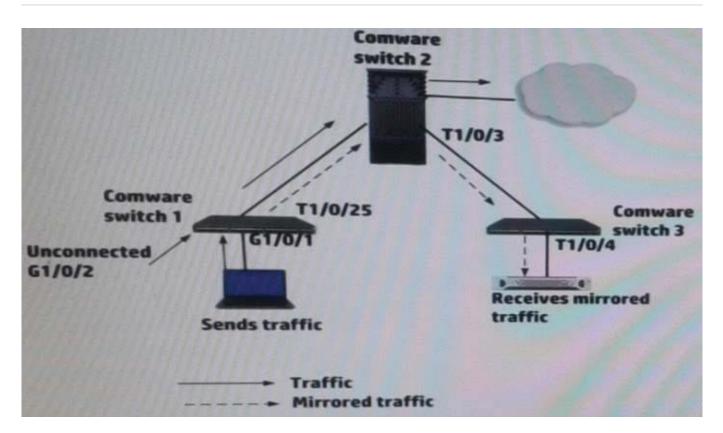

A network administrator up a remote mirroring on the HP Comware switches in the exhibit. The administrator must define several port while entering mirroring- group commands on these switches. Which port should be the reflector port (sometimes called monitor-egress port)?

- A. Switch 1, G1/0/2
- B. Switch3, T1/0/4
- C. Switch 1, T1/0/25
- D. Switch 1, G1/0/1
- Correct Answer: B

#### **QUESTION 3**

A company wants to enforce source-specific multicasting (SSM) for several multicast streams.

This is the configuration:

Some multicast receivers support IGMPv3.

Other receivers that need to stream support IGMPv2 only.

The multicast receivers\\' default routers enable IGMPv3 on the interfaces associated with their subnets. The routers are correctly configured to enable the IGMPv3 receivers to receive the stream from the correct source

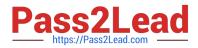

Which setting do the receivers\\' routers require to support the IGMPV2 devices?

- A. An SSM policy that selects the IGMPv2 devices and binds them to an RP address
- B. An SSM map that sets a rendezvous point (RP) for each multicast address
- C. An SSM policy that selects the appropriate multicast destinations and binds them to an RP address
- D. An SSM map that sets the correct source for each multicast address

#### Correct Answer: D

http://h20565.www2.hp.com/hpsc/doc/public/display?sp4ts.oid=6796027anddocId=emr\_nac04412136anddocLocale=en\_US IGMP SSM mapping The IGMP SSM mapping feature provides SSM support for receiver hosts that are running IGMPv1 or IGMPv2. This feature is implemented by configuring static IGMP SSM mappings on the IGMP-enabled routers. The SSM model assumes that the IGMP-enabled routers have identified the desired multicast sources when receivers join multicast groups. ?A host running IGMPv3 can explicitly specify multicast source addresses in its reports. ?A host running IGMPv1 or IGMPv2, however, cannot specify multicast source addresses in its reports. In this case, you must configure the IGMP SSM mapping feature to translate the (\*, G) information in the IGMPv1 or IGMPv2 reports into (G, INCLUDE, (S1, S2...)) information

http://www.cisco.com/c/en/us/td/docs/switches/datacenter/sw/nxos/multicast/configuration/guide/b\_multicast/b\_multicast \_chapter\_011.html#task\_E5D313413C374821B9964D5B0 E3590D8

#### **QUESTION 4**

#### Refer to the exhibit.

| IR                                                          | F = Intelligent | Resilient Fram                  | iework        |                                                    |               |              |
|-------------------------------------------------------------|-----------------|---------------------------------|---------------|----------------------------------------------------|---------------|--------------|
| VLAN 10<br>Switch 1<br>10.1.20.1/24 II<br>Serve<br>10.1.20. |                 | VLAN 12 =<br>10.1.12.0/30<br>VL | AN 30 30.1/24 | 24<br>2 Switch 4<br>11 -<br>Server 2<br>0.1.30.10/ | .2<br>VLAN 30 | 10.1.10.3/24 |

IRF 3 and Switches 1, 2 and 4 are successfully implementing OSPF on the interfaces shown in the exhibit. Then IRF 3\\'s 10.1.10/24 link fails. Connectivity between Server 1 and Server 2 is disrupted for about 30 seconds. What can the network administrator do to prevent this issue from occurring again?

A. Enable opaque LSAs on each of the switches; set the OSPF graceful restart mode to IETF mode on at least IRF 3.

- B. Set the OSPF dead timer on each of the switches to equal the hello timer
- C. Set up OSPF Bidirectional Forwarding Detection (BFD) on each switch VLAN 10 interface.

D. On IRF 3, set up Bidirectional Forwarding Detection (BFD) Multi-Active Detection (MAD) on a dedicated link between the members.

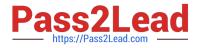

Correct Answer: A

### **QUESTION 5**

A company is implementing 802.1X authentication. These are the requirements:

Employees who pass 802.1X authentication should be placed VLAN 3.

Guests and employees who cannot authenticate, or fail authentication, should be placed in VLAN4.

Different users might connect to port at different times, but only one device will connect to the port at the same time.

802.1X is enabled Globally on the switch (aaa port-access authenticator)

Which settings correctly configure the HP ProVision edge ports?

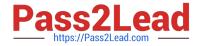

| А.    | vlan 3<br>untagged 1-20<br>vlan 4<br>tagged 1-20<br>aaa port-access authenticator 1-20                                                                                                    |
|-------|----------------------------------------------------------------------------------------------------|
| в.    | vlan 3<br>vlan 4<br>untagged 1-20<br>aaa port-access authenticator 1-20<br>aaa port-access authenticator 1-20 unauth-vid 4                                                                   |
| c.    | vlan 3<br>untagged 1 - 20<br>vlan 4<br>aaa port-access authenticator 1-20<br>aaa port-access authenticator 1-20 unauth-vid 4                                                                 |
| D.    | vlan 3<br>tagged 1-20<br>vlan 4<br>untagged 1-20<br>aaa port-access authenticator 1-20<br>aaa port-access authenticator 1-20 max-requests 2<br>aaa port-access authenticator 1-20 auth-vid 3 |
| A Ont |                                                                                                    |

A. Option A

- B. Option B
- C. Option C
- D. Option D
- Correct Answer: D

ftp://ftp.hp.com/pub/networking/software/Security-Oct2005-59906024-Chap08-PortAccess(8021x).pdf Sets the period

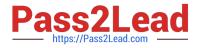

during which the port does not try to acquire a supplicant. The period begins after the last attempt authorized by the maxrequests parameter fails (next page). (Default: 60 seconds)

Latest HP0-Y47 Dumps

HP0-Y47 Exam Questions

HP0-Y47 Braindumps